# **УТВЕРЖДАЮ**

**Первый заместитель генерального директора заместитель по научной работе ФГУП «ВНИИФТРИ»**

.Н. Шипунов  $\frac{d}{dx}$ 2019 h **AHTM** 

# **Твердомеры Виккерса ZHV 30-М, ZHV 30-S, ZHV 30-А, ZHV 50-М, ZHV 50-S, ZHV 50-А**

# **МЕТОДИКА ПОВЕРКИ**

**ZHV 30, ZHV 50 - 01 МП** 

Настоящая методика поверки распространяется на твердомеры Виккерса ZHV 30-M, ZHV 30-S, ZHV 30-A, ZHV 50-M, ZHV 50-S, ZHV 50-A (далее - твердомеры), изготавливаемые фирмой «Indentec Hardness Testing Machines Limited», Великобритания, и устанавливает методы и средства первичной и периодической поверок.

Интервал между поверками - 1 год.

### 1 Операции поверки

1.1 При проведении поверки должны быть выполнены операции, указанные в таблице 1. Таблица 1

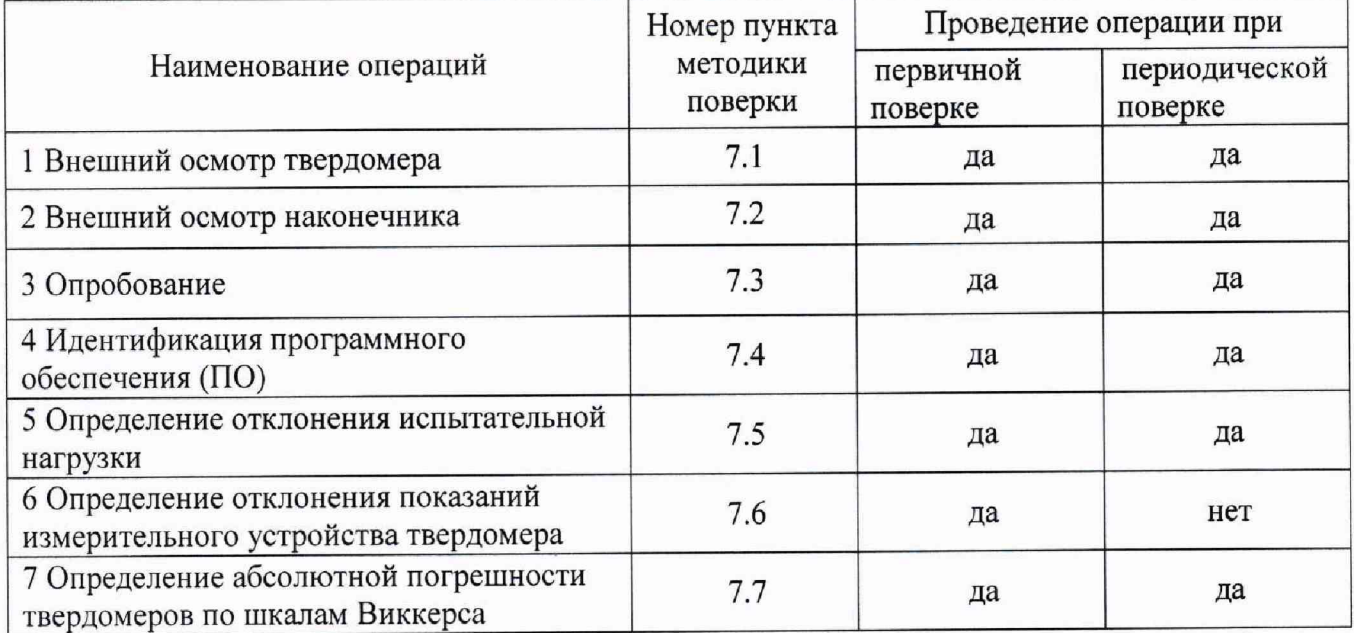

В случае получения отрицательного результата при проведении одной из операций 1.2 поверку прекращают, а твердомер признают не прошедшим поверку.

1.3 Допускается проведение поверки по отдельным шкалам и диапазонам измерений твердости, которые используются при эксплуатации, по соответствующим пунктам настоящей методики поверки. Соответствующая запись должна быть сделана в эксплуатационных документах и свидетельстве о поверке на основании решения эксплуатирующей организации.

### 2 Средства поверки

2.1 При проведении поверки должны быть применены средства, указанные в таблице 2. Таблица 2

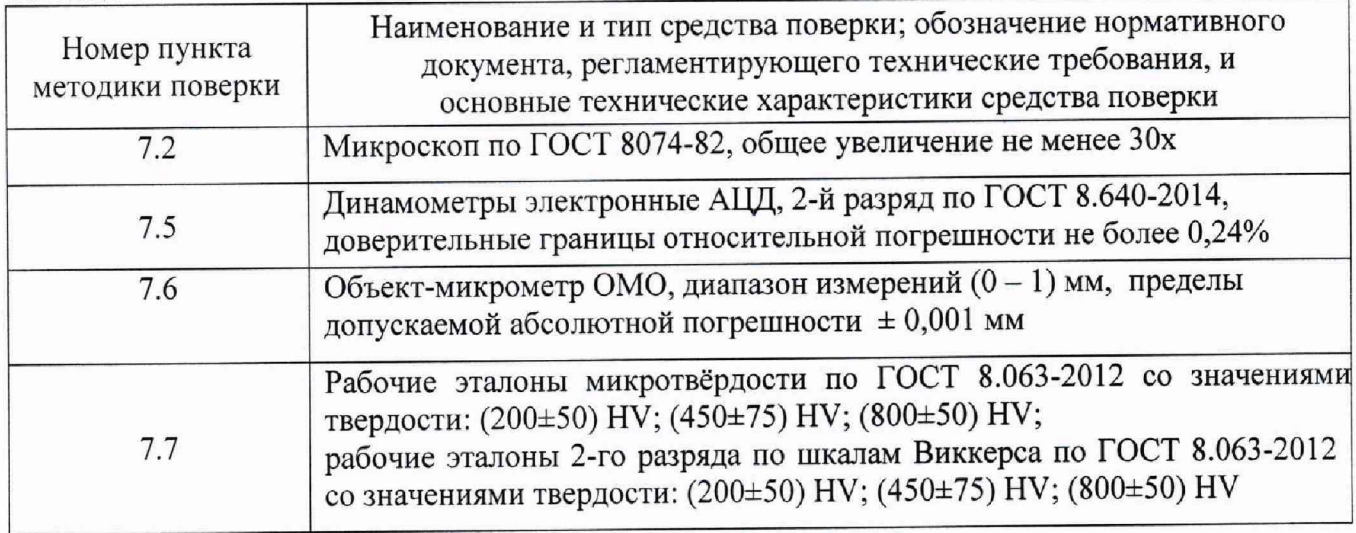

#### Примечание

Допускается применение других средств измерений утвержденного типа, прошедших поверку и обеспечивающих измерение метрологических характеристик твердомера с требуемой точностью.

#### **3 Требования к квалификации поверителей**

3.1 К работе допускаются лица, имеющие среднее или высшее техническое образование и квалифицированные в качестве поверителя в данной области измерений, обученные правилам техники безопасности и полностью изучившие руководство по эксплуатации (РЭ) на твердомеры.

### 4 **Требования безопасности**

4.1 При проведении поверки должны быть соблюдены «Правила технической эксплуатации электроустановок потребителей», утвержденные Минэнерго России 13 января 2003 года, «Межотраслевые правила по охране труда (правила безопасности) при эксплуатации электроустановок. ПОТ Р М-016-2001», утвержденные Министерством энергетики РФ 27 декабря 2000 года и Министерством труда и социального развития РФ 5 января 2001 года (с поправками от 01 июля 2003 года)

4.2 При проведении поверки должны быть соблюдены требования безопасности согласно ГОСТ 12.3.019-80.

#### **5 Условия поверки**

5.1 При проведении поверки должны соблюдаться следующие условия:

- температура окружающего воздуха от 18 до 28 °С;

- относительная влажность окружающего воздуха не более 80 %.

#### **6 Подготовка к поверке**

6.1 Перед проведением поверки необходимо-привести в рабочее состояние средства поверки в соответствии с указаниями, изложенными в их эксплуатационной документации.

6.2 Поверяемые твердомеры должны быть установлены на столах, обеспечивающих защиту от воздействия вибраций.

6.3 Поверхности рабочего стола и рабочей части наконечника должны быть чистыми и обезжиренными.

#### 7 **Проведение поверки**

7.1 Внешний осмотр твердомера

7.1.1 Внешний осмотр и проверку комплектности твердомеров провести путём сравнения с данными РЭ. Твердомер должен быть укомплектован в соответствии с главой «Комплектность твердомеров» РЭ. Поверхности рабочих прошлифованы и не иметь следов коррозии, забоин и вмятин. Лицевая панель не должна иметь видимых трещин и повреждений. При подключении твердомеров к сети питания на лицевой панели должен отобразиться начальный экран управления.

7.1.2 Результаты поверки считать положительными, если выполнены требования п. 7.1.1. В противном случае твердомер бракуется и направляется в ремонт.

7.2 Внешний осмотр наконечника

7.2.1 Внешний осмотр алмазного наконечника Виккерса типа НП проводят при помощи микроскопа в отраженном свете. "

7.2.2 Снимают индентор (наконечник), следуя рекомендациям РЭ. Для осмотра рабочей части поверхности наконечника, прилегающей к его вершине, наконечник устанавливают вершиной вверх так, чтобы ось наконечника была продолжением оптической оси микроскопа. Микроскоп фокусируют сначала на вершину алмаза, затем, медленно меняя фокусировку, осматривают прилегающую к ней поверхность алмаза.

7.2.3 Результаты поверки считать положительными, если рабочая часть наконечника не имеет рисок, трещин, сколов и других дефектов.

7.3 Опробование

7.3.1 Проверить работоспособность твердомера в соответствии с главой «Дисплей» РЭ.

7.3.2 Результаты поверки считать положительными, если на дисплее отобразилась полная информация об измерении.

7.4 Идентификация программного обеспечения (ПО)

7.4.1 Идентификация ПО проводится для твердомеров, оснащенных персональным компьютером (ПК).

7.4.2 Идентификацию ПО выполнить по нижеприведенной методике:

- включить твердомер;

- включить ПК;

- запустить управляющее ПО ZHµHD;

- после запуска ПО на экране ПК отобразится идентификационное наименование ПО.

7.4.3 Результаты проверки считать положительными, если идентификационный данные ПО соответствуют данным, приведенным в таблице 3.

#### Таблица 3

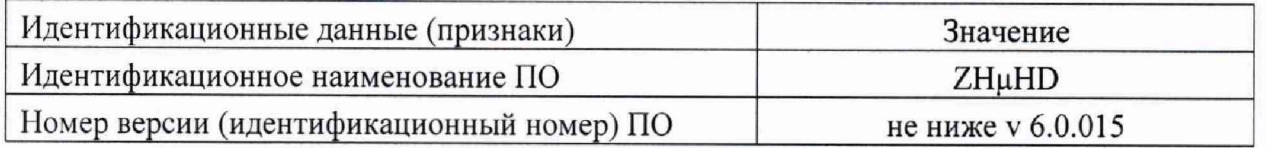

7.5 Определение отклонения испытательной нагрузки

7.5.1 Все используемые в твердомере нагрузки должны быть измерены с помощью динамометров.

7.5.2 Выполнить по три измерения для каждой испытательной нагрузки. Вычислить среднее арифметическое значение Fh3m. **и** занести его в протокол (приложение А).

7.5.3 Относительное отклонение испытательной нагрузки 8 определить по формуле (1):

$$
\delta = 100\% \cdot (\mathbf{F}_{\text{HSM}} - \mathbf{F}_0)/\mathbf{F}_0, \tag{1}
$$

где  $F_{H3M}$  - среднее арифметическое значение измеренной испытательной нагрузки;  $F_0$  – номинальное значение нагрузки.

Результаты измерений занести в протокол (приложение А).

7.5.4 Результаты поверки считать положительными, если значения отклонения испытательной нагрузки находятся в пределах  $\pm 1$  %. В противном случае твердомер бракуется и направляется в ремонт.

7.6 Определение отклонения показаний измерительного устройства твердомера

7.6.1 При проверке измерительного устройства по объект-микрометру измерения выполняются, как минимум, на трех интервалах для каждого рабочего диапазона в горизонтальной и вертикальной плоскостях.

7.6.2 Определить отклонение показаний измерительного устройства твердомера  $\check{A}_1$  для длин диагонали менее и равной 0,040 мм и более 0,200 мм по формуле (2):

$$
\check{A}_l = l - l_o, \qquad (2)
$$

где I - интервал между делениями шкалы объект-микрометра по показаниям твердомера,  $l_0$  – номинальное значение интервала шкалы объект-микрометра.

7.6.3 Определить отклонение показаний измерительного устройства твердомера  $\tilde{A}_1$  для длин диагонали более 0,040 мм и менее или равной 0,200 мм по формуле (3):  $\check{A}_1 = 100\% \cdot (1 - l_0)/l_0$  (3)

7.6.4 Результаты поверки считать положительными, если значения показаний измерительного устройства твердомера находятся в пределах, указанных в таблице 4. Таблица 4

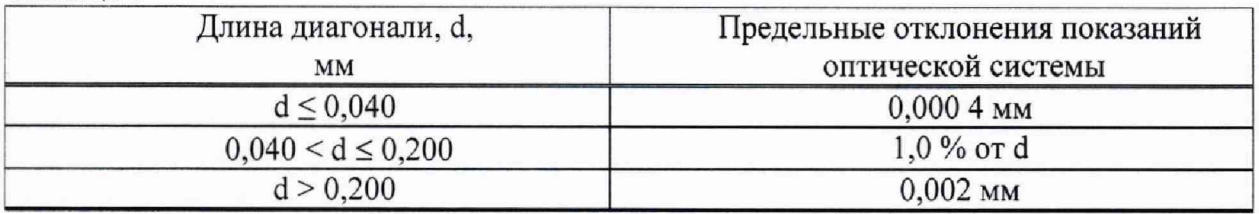

7.7 Определение абсолютной погрешности твердомеров по шкалам Виккерса

7.7.1 Измерения твердости проводить при той же нагрузке, для которой присвоено значение эталонной меры. На каждой из мер (п. 2.1) провести по 5 измерений. Определить медиану 5-ти измерений Н<sub>м</sub> и занести ее в протокол.

Вычислить абсолютную погрешность твердомера по формуле (4):

$$
\Delta = HM - HH, \tag{4}
$$

где  $H<sub>M</sub>$  – значение медианы меры твердости, определенное по результатам пяти измерений твердомера;

 $H_{H}$  - приписанное значение меры, присвоенное ей поверяющей организацией по результатам последней поверки.

Результаты измерений занести в протокол (приложение А).

7.7.2 Поверку твердомеров выполнить при следующих нагрузках:

- для твердомеров ZHV 30: 1,961 Н (шкала HV 0,2); 4,903 Н (шкала HV 0,5); 9,807 Н (шкала HV 1); 98,07 Н (шкала HV 10); 294,2 Н (шкала HV 30);

- для твердомеров ZHV 50: 9,807 Н (шкала HV 1); 49,03 Н (шкала HV 5); 98,07 Н (шкала HV 10), 294,2 Н (шкала HY 30);490,3 Н (шкала HV 50).

Примечание - В случае, если не все вышеуказанные нагрузки реализуются в твердомере, допускается поверка по мерам твёрдости при других прикладываемых нагрузках. Меры твёрдости и шкалы выбираются таким образом, чтобы длины диагоналей полученных отпечатков укладывались во все диапазоны длин, приведенные в таблице 5, при этом должны быть задействованы максимальная и минимальная нагрузки. Поверка должна быть проведена не менее чем по пяти шкалам твердости.

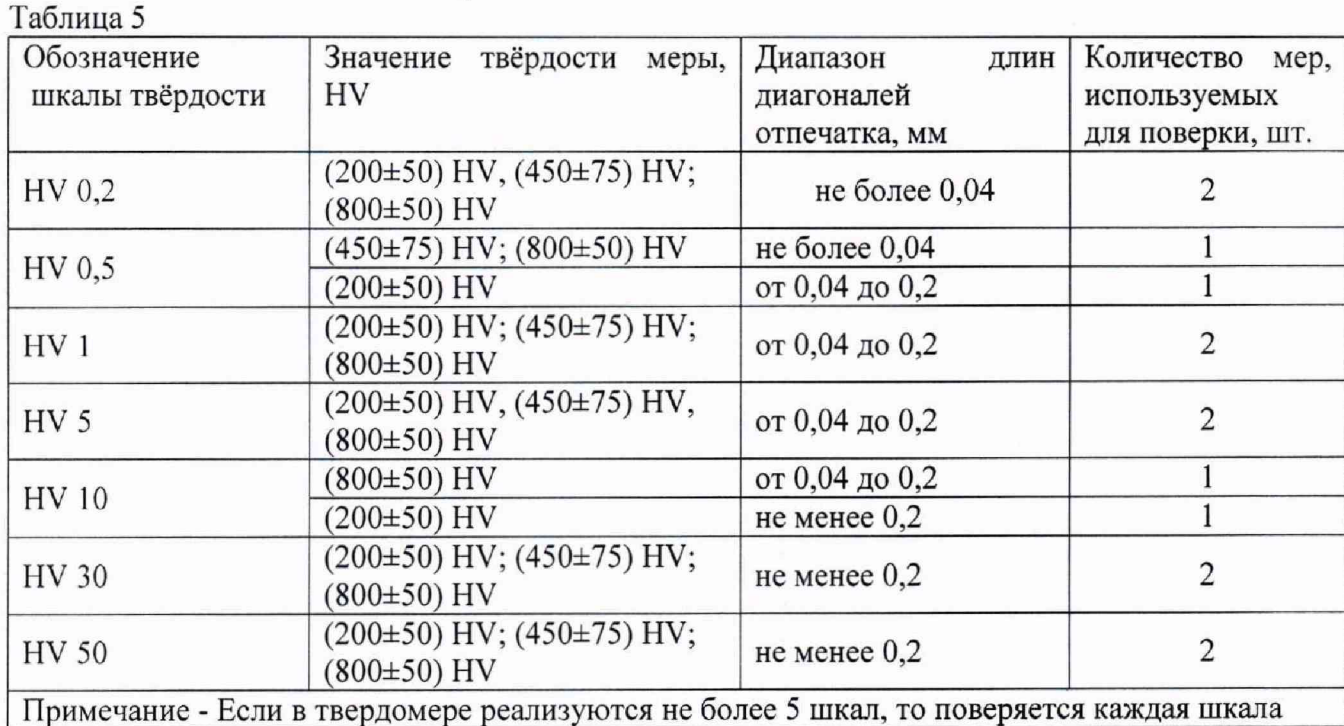

стр. 6 из 10

7.7.3 Результаты поверки считать положительными, если значения абсолютной погрешности твердомера находятся в пределах, приведенных в таблице 6. В противном случае твердомер бракуется и направляется в ремонт.

Таблица 6

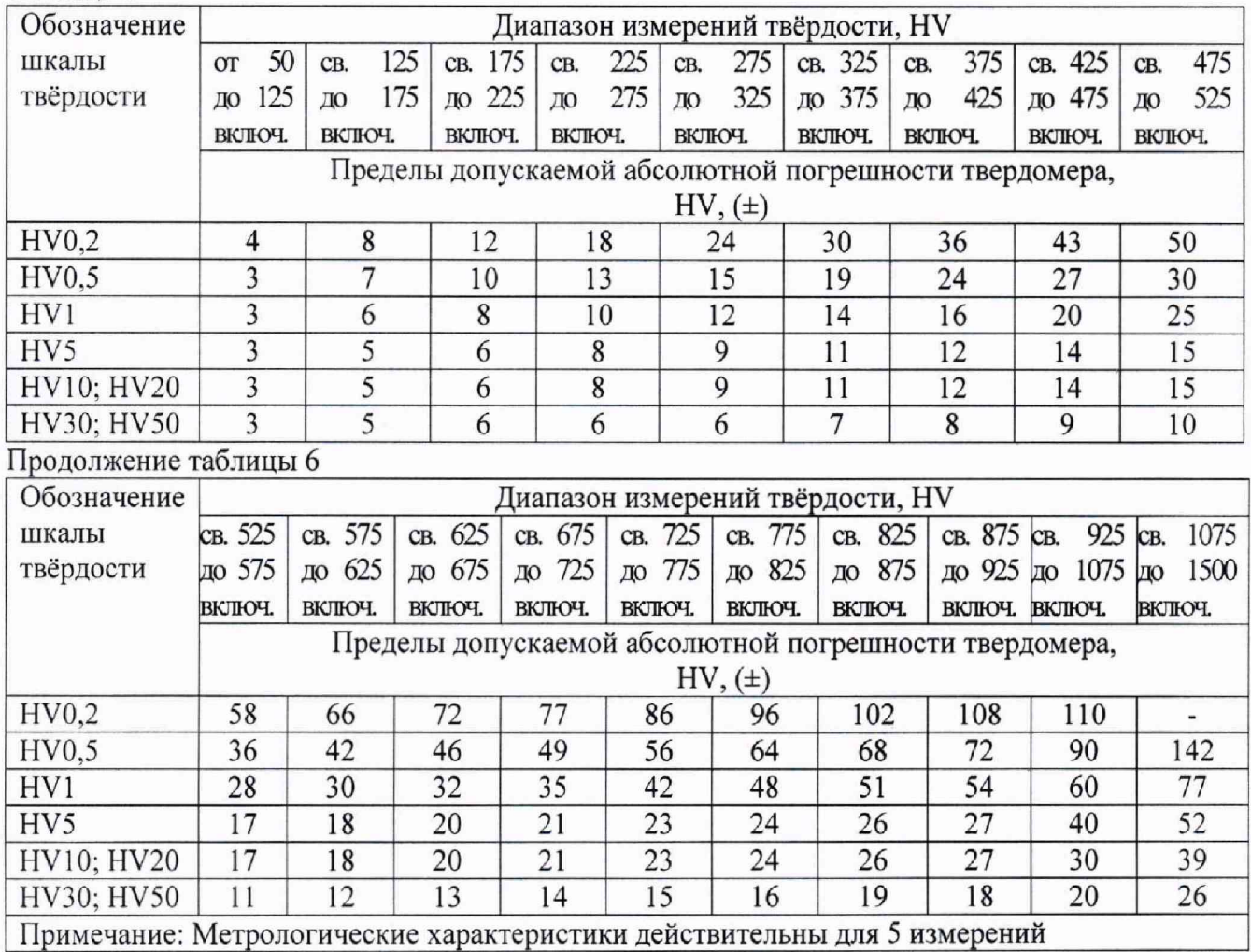

**8 Оформление результатов поверки**

8.1 При положительных результатах поверки на твердомеры выдается свидетельство о поверке установленной формы и ставится знак поверки на свидетельство о поверке в виде наклейки или оттиска поверительного клейма.

В случае, если поверка была проведена по отдельным шкалам и диапазонам измерений твердости, в свидетельстве о поверке делается соответствующая запись.

8.2 Твердомеры, не прошедшие поверку, к эксплуатации не допускаются. На них выдается извещение о непригодности с указанием причины забракования.

Начальник НИО-3 ФГУП «ВНИИФТРИ» 9.Г. Асл**анян** 

Ведущий инженер НИО-3 ФГУП «ВНИИФТРИ» *ДИМ М.А. Васенина* 

### Приложение А (обязательное)

### Форма протокола поверки

Протокол №

Температура <sup>°</sup>С

 $\mathbb{R}^2$ 

Относительная влажность \_\_\_\_\_\_\_\_\_\_\_\_%

Средства поверки: эталонные меры твердости

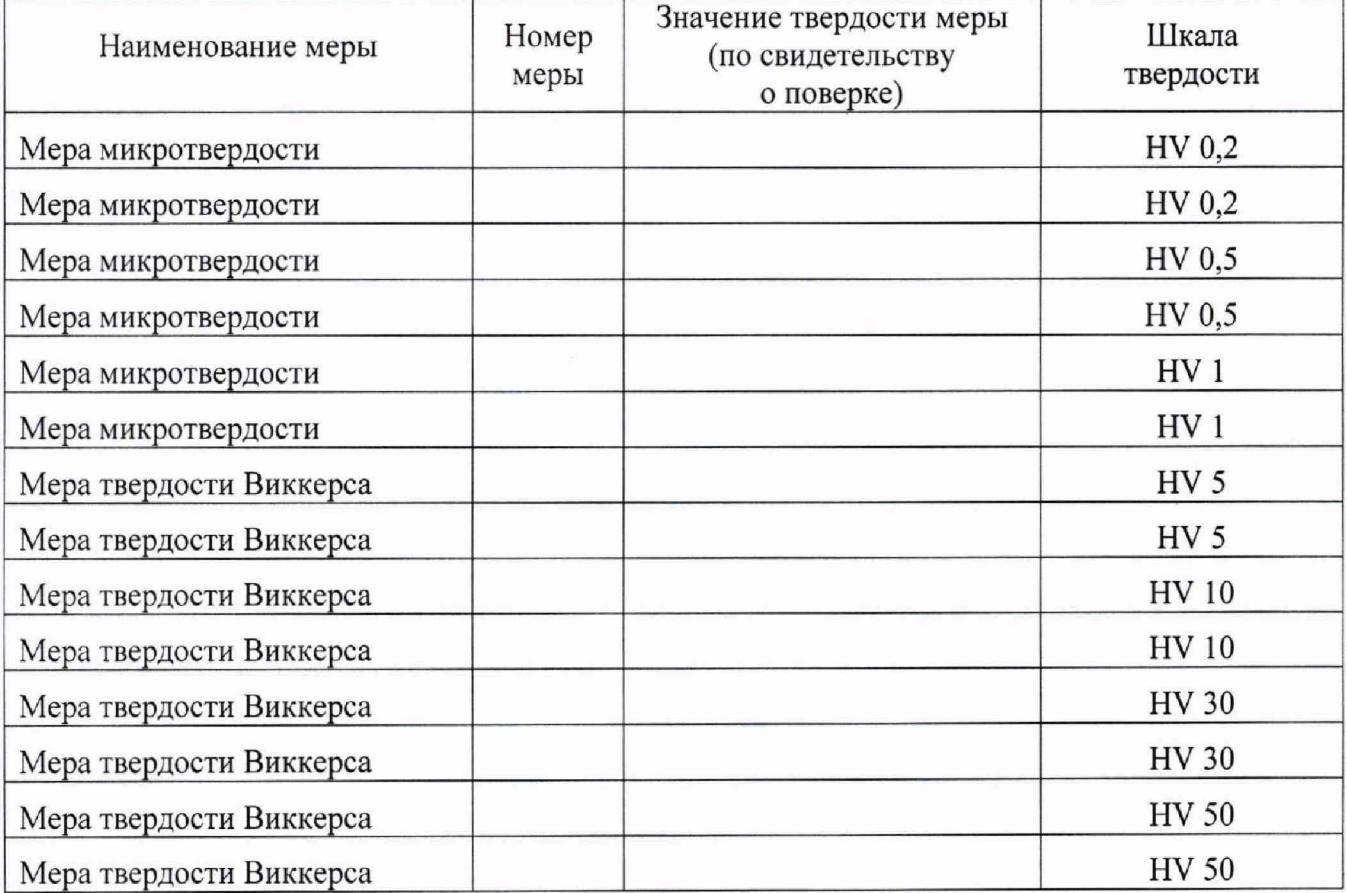

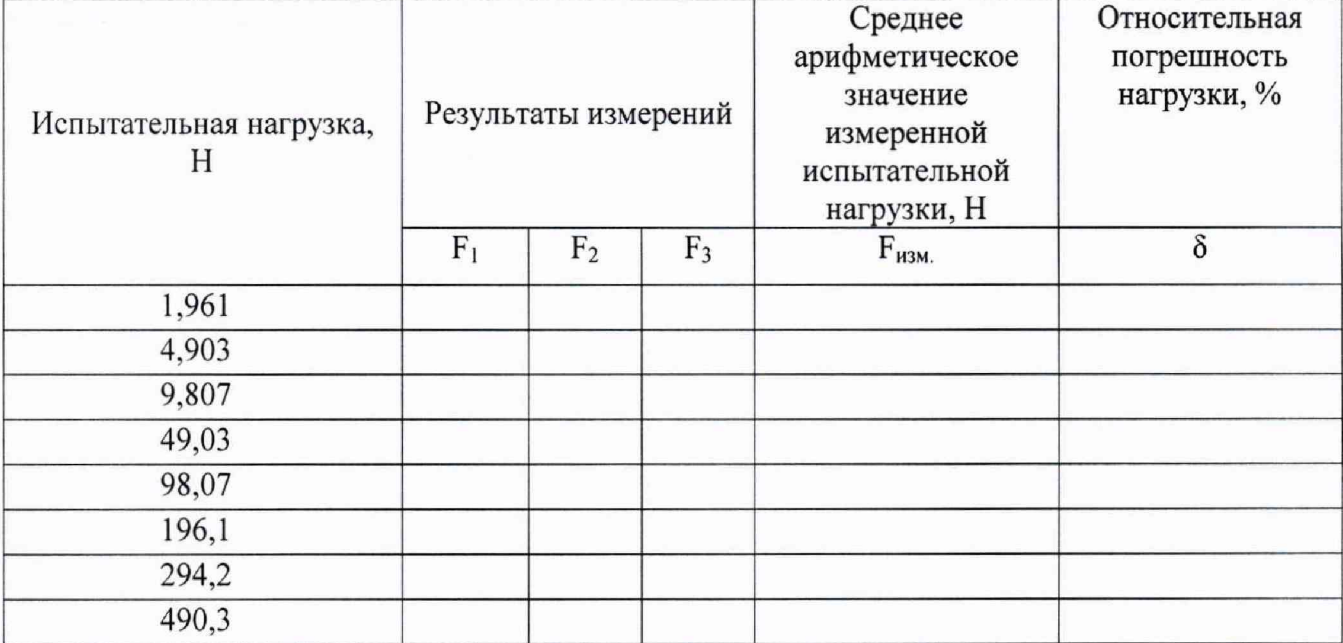

# **Таблица 1 Определение отклонения испытательной нагрузки**

## **Таблица 2 - Определение отклонения показаний измерительного устройства твердомера**

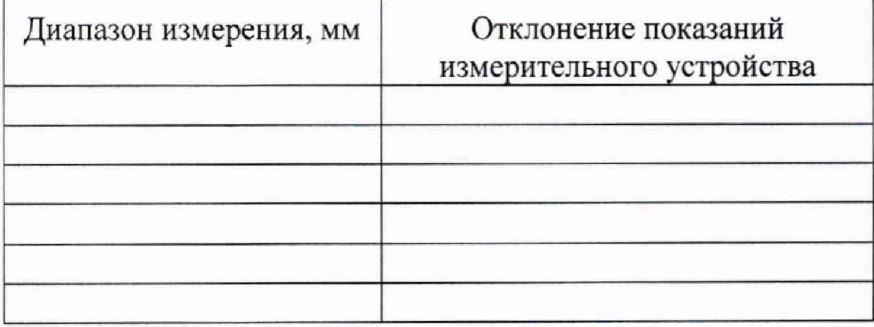

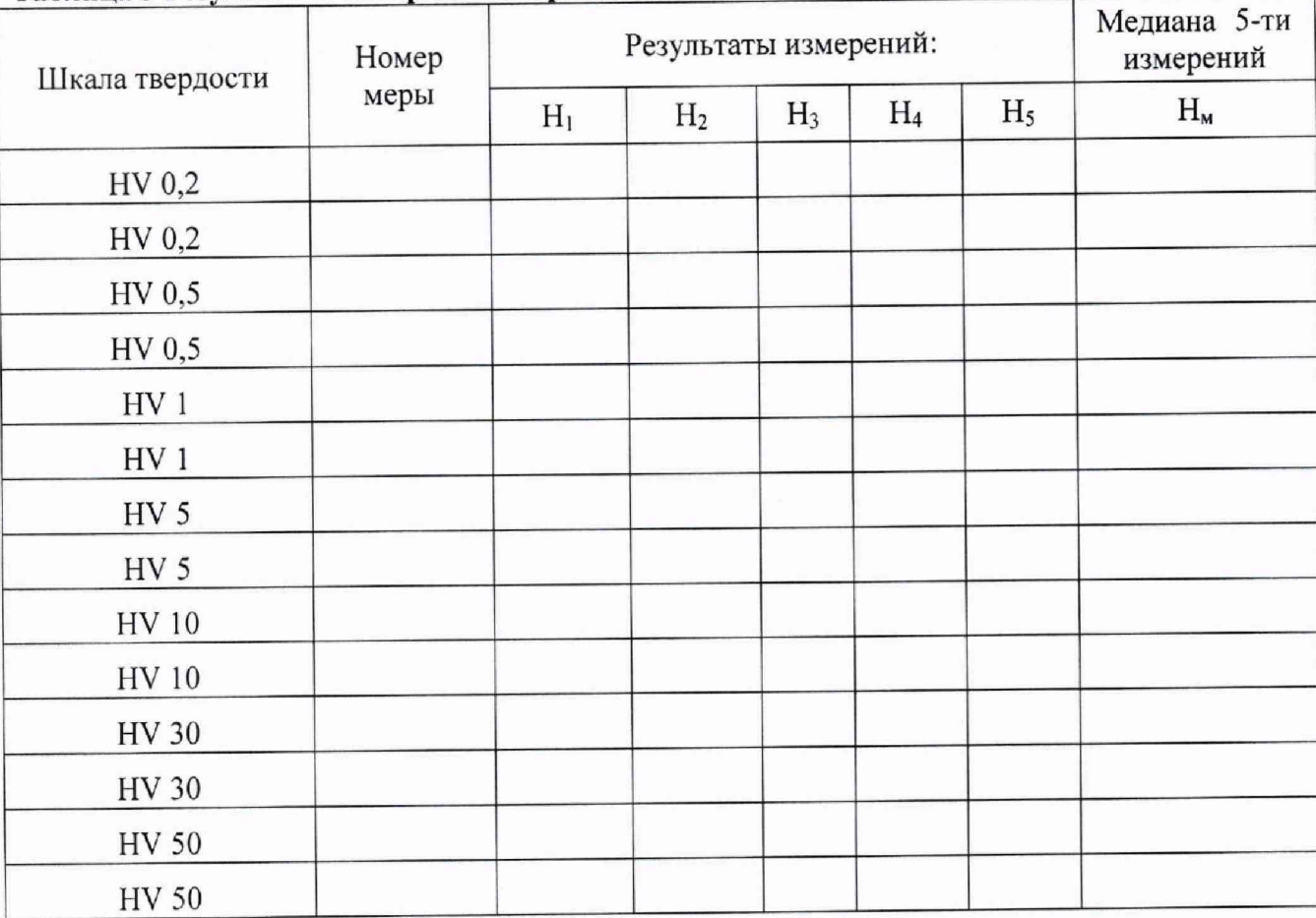

# **Таблица 3 Результаты измерений твердости**

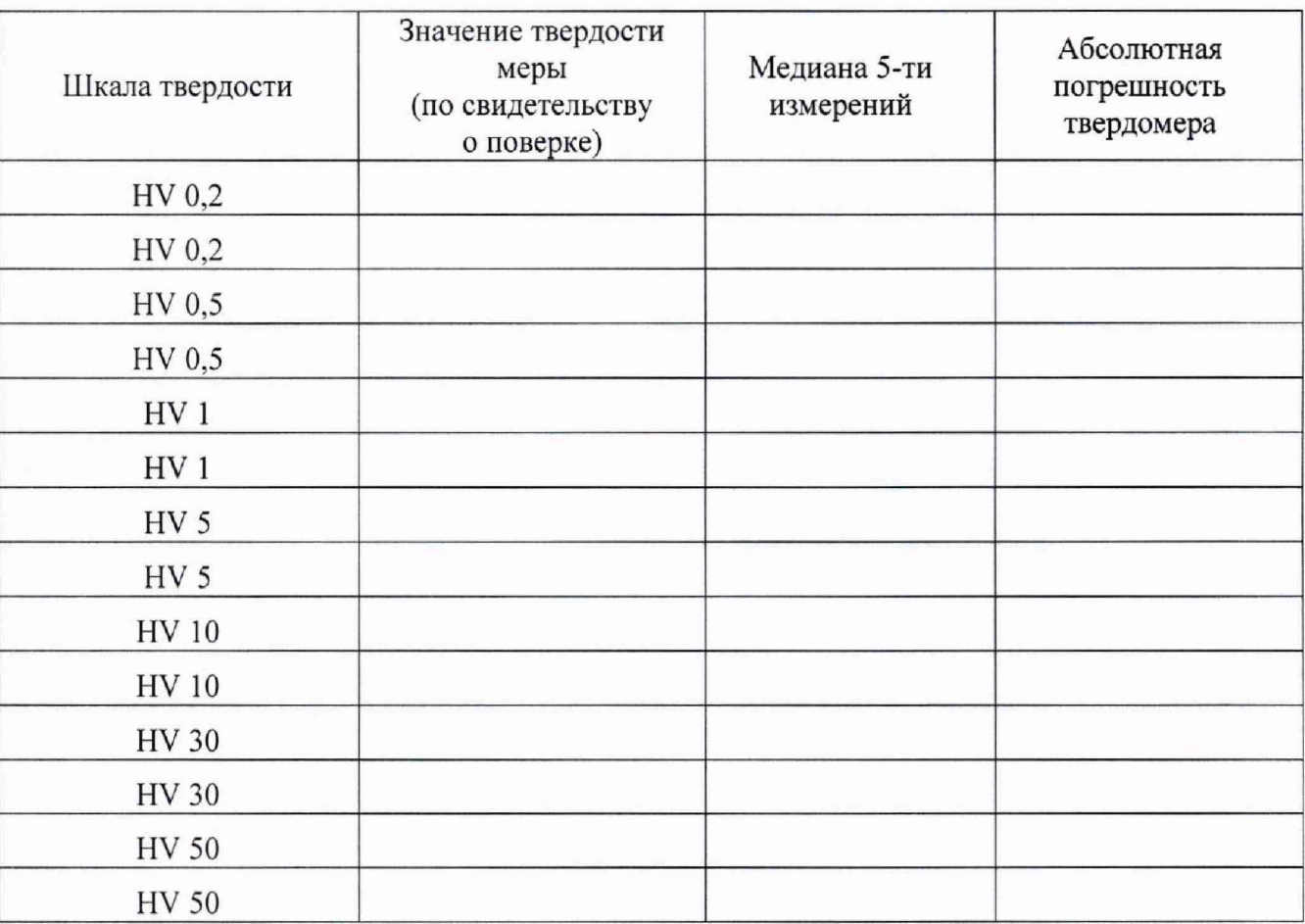

### Таблица 4 Определение абсолютной погрешности твердомера

# Заключение:

Твердомер является пригодным (непригодным) к применению.

Поверитель Поверх и последник по последник по последник по последник по последник по последник по последник по